## **LegacyFlo tutorial videos for migration insights**

## User Guide

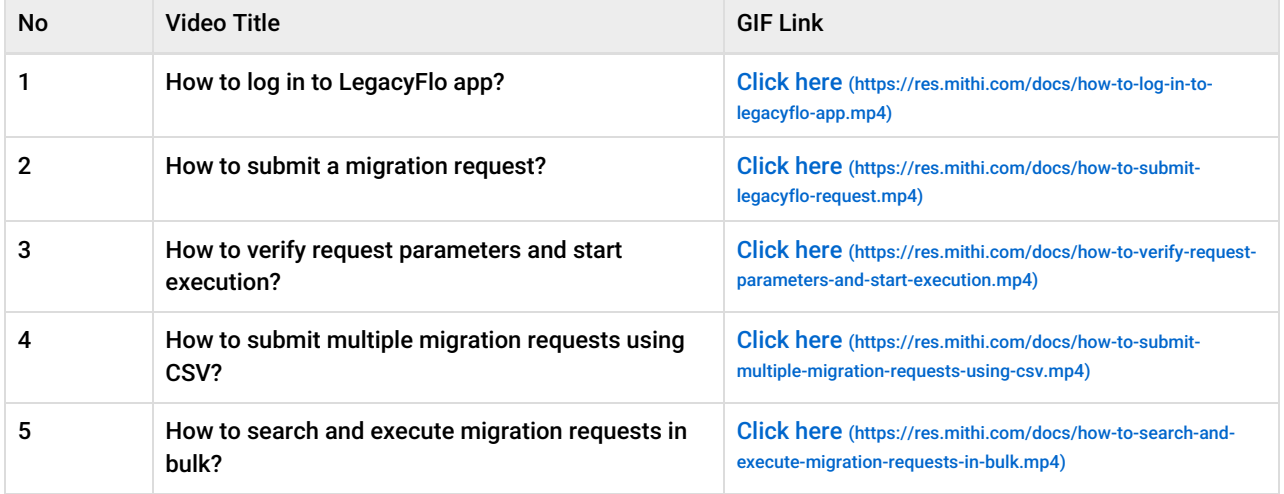